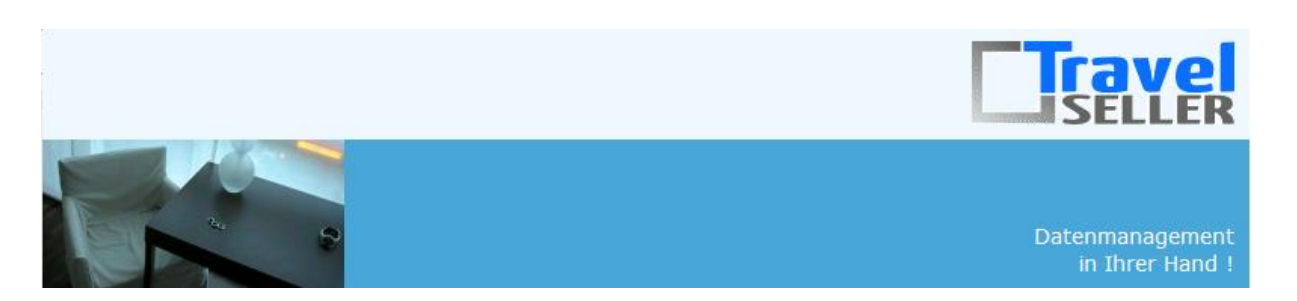

Sehr geehrte Mandanten,

der vierundzwanzigste Newsletter informiert sie über die neuesten Entwicklungen. Alle Neuerungen finden sie auch hier: [Link zur TS-Doku News](http://www.travelseller.net/wiki/doku.php?id=news) Der aktuellste Eintrag wird ganz oben in den einzelnen Modulen angezeigt.

**Folgende Features und Möglichkeiten sind für alle TS Mandanten ab sofort nutzbar.**

**--- Buchungen---**

**1. Buchungsliste: Filter: Es kann nach Buchungen mit mindestens einer Zusatzleistung gefiltert werden.**

#### **Buchungsliste**

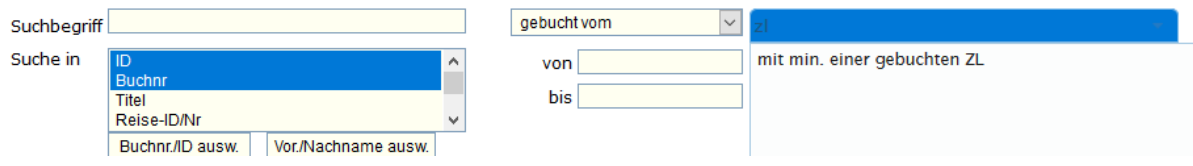

[Link zur TS-Doku](http://www.travelseller.net/wiki/doku.php?id=travelseller:buchungsverwaltung:listen:buchungsliste#zusatzleistung)

**2. Buchungsliste: Neuer Filter "Anreisefähig (inkl. Anfragen, Optionen)" Liste aller Buchungen die in einem möglichen Anreisestatus sind**

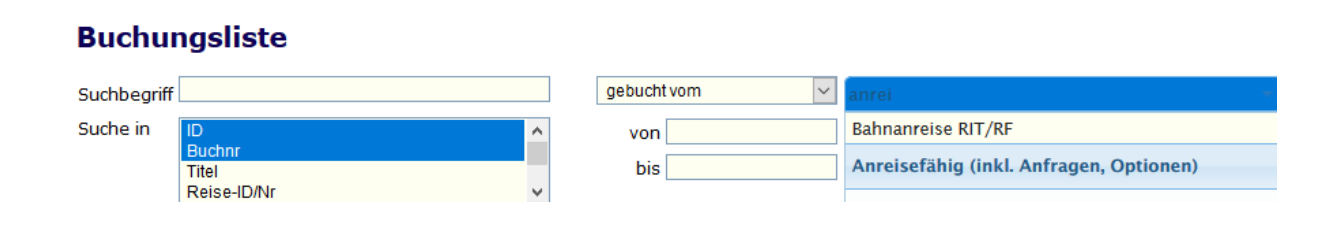

**--- Reise ---**

**3. Reise:Zusatzleistung:weitere Details: Es ist ab jetzt möglich, der Zusatzleistung ein bestimmtes Buchungszeitfenster mitzugeben.**

z.B. bei Buchung vom 01.01.-31.03. erhält jeder Gast 1 Flasche Sekt

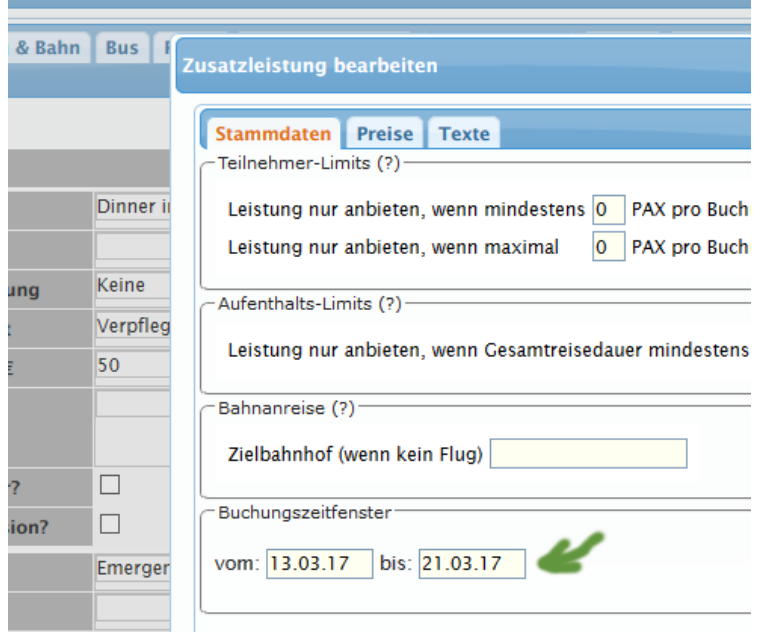

#### [Link zur TS-Doku](http://www.travelseller.net/wiki/doku.php?id=travelseller:reiseverwaltung:reisen:zusatzleistung#stammdaten)

## **4. Varianten: Eine neue Spalte zeigt in der Variantenübersicht die Anzahl der Nächte.**

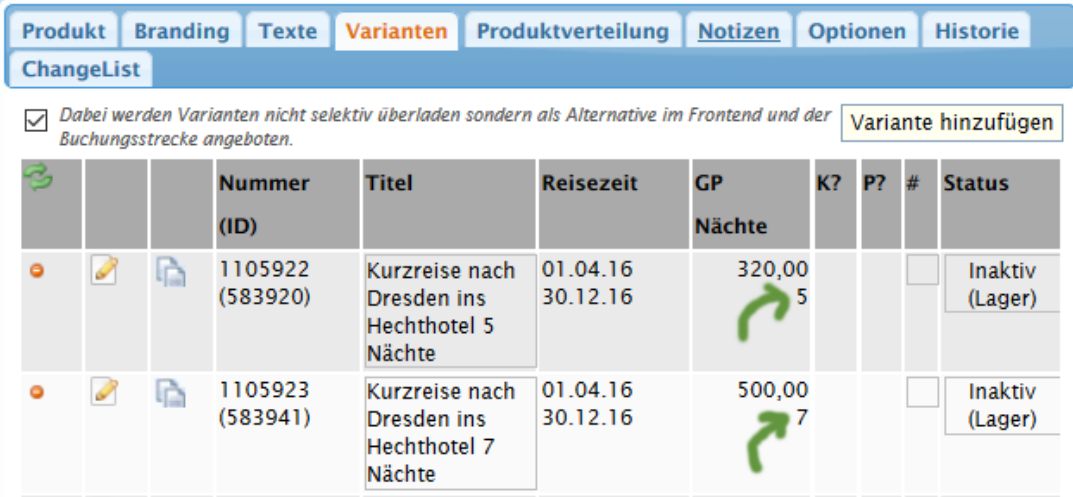

**--- Reise und Zusatzleistung---**

**5. Zusatzleistung: Vertrag: Bei Änderungen an Verträgen, können sofort alle KDS der bestehenden Buchungen neu generiert werden.**

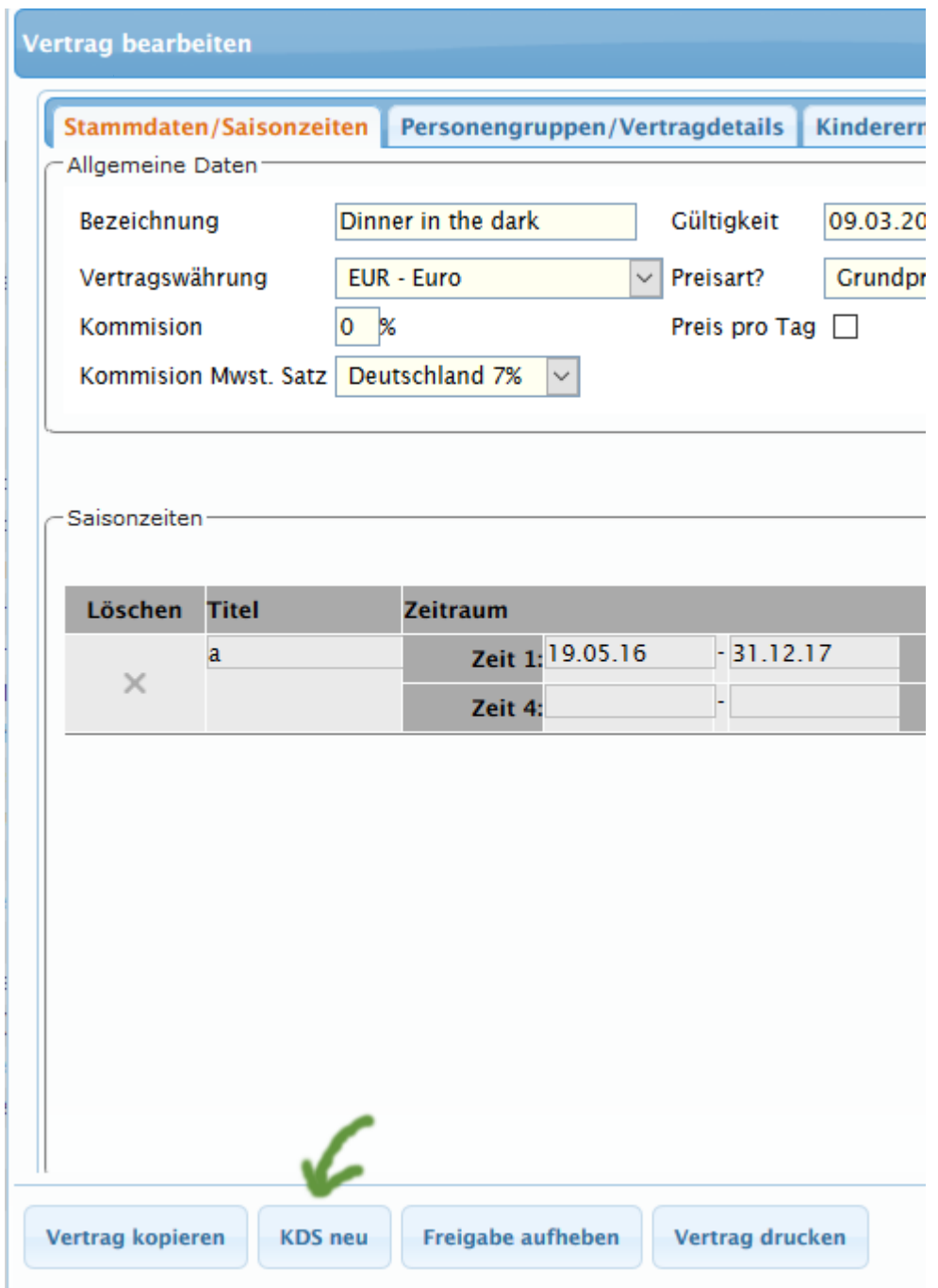

## **8. Partner: Es ist möglich Partner beim Mahnungsversand auszuschließen. (Kundenmahnungen)**

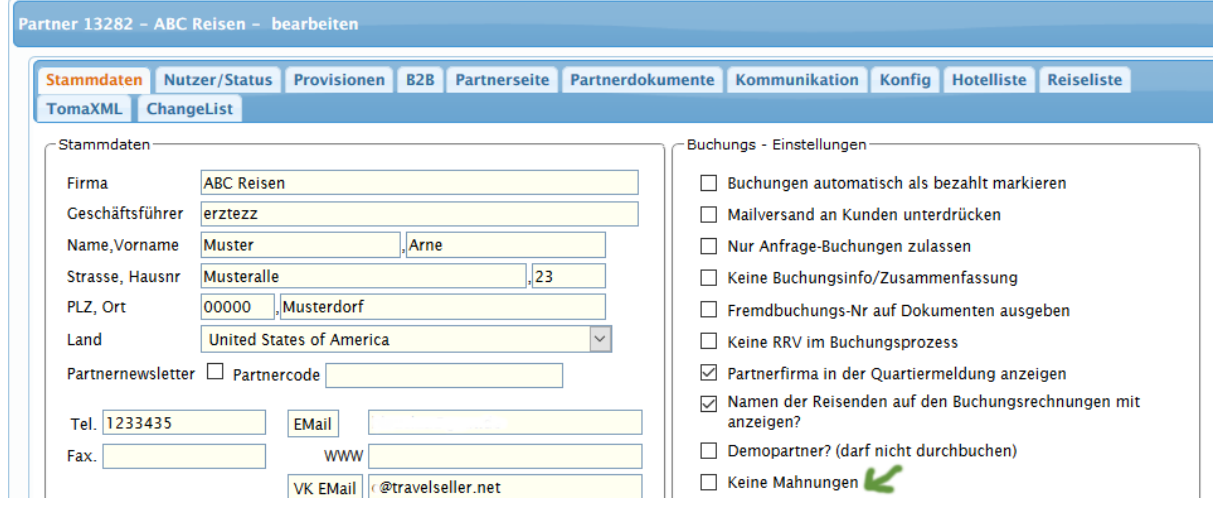

[Link zur TS-Doku](http://www.travelseller.net/wiki/doku.php?id=travelseller:kunden_partner:kontakte:partner:stammdaten#buchungs-einstellungen)

**--- Partner ---**

## **9. Partner: Anfragebestätigung/Ablehnung auch an Partner: Mit dem Haken erhält der Partner Anfragenab- und zusagen.**

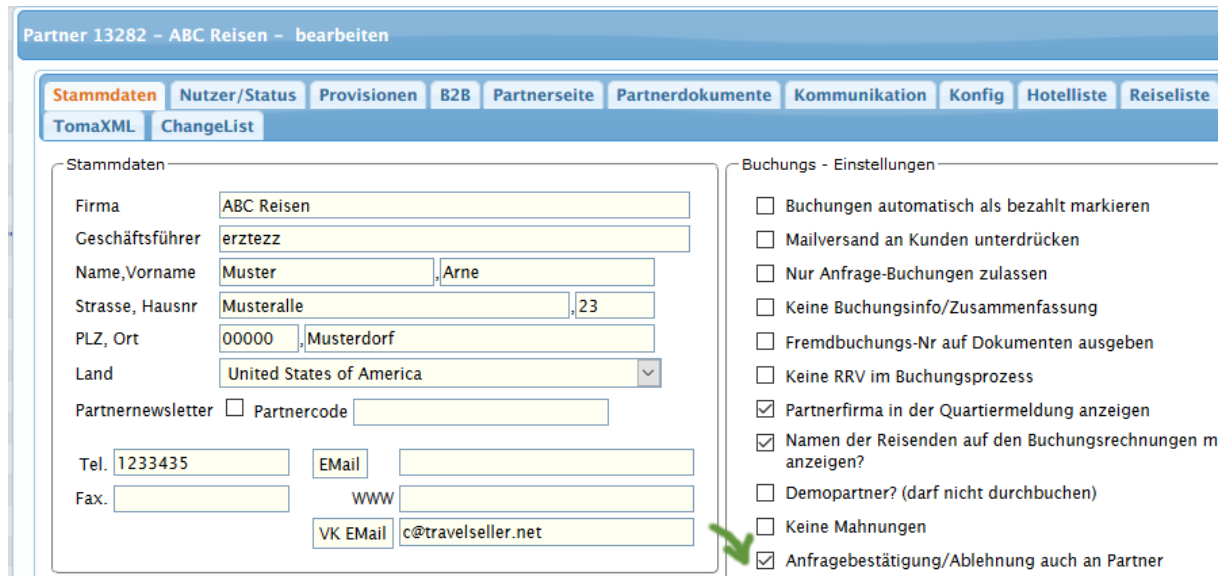

#### **--- Kunden---**

**10. Kunden: Kundenexport: Die Exportliste ist um die Kommunikation: www, die Stammdaten: Marke-Firma und die Stammdaten: Partner-Firma erweitert wurden.**

# **Kunden**

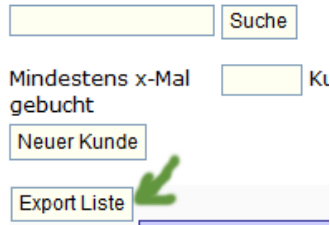

[Link zur TS-Doku](http://www.travelseller.net/wiki/doku.php?id=travelseller:kunden_partner:kontakte:kunden)

**--- Partnerportal---**

## **11. Anmeldung: Bei Neuanmeldung von Partnern im Portal kann nun der feste Provisionsatz von 5%, vom TS -Team angepasst werden.**

Im Partnerportal des Mandanten hat jeder die Möglichkeit sich als neuer Partner für den Mandanten zu registrieren. Dabei werden u.a. die Provisionssätze für Partnerbuchungen mit an den neuen Partner geschrieben und diese dann in einer "Danke für deine Anmeldung" Mail mitgeteilt. Bisher ist das für alle Mandanten jeweils hart 5% gewesen. Nun kann dieser geändert werden.

**--- Gutscheine---**

## **12. Es gibt die Möglichkeit mit dem Haken "nicht" Themen und Regionen bei der Gutscheineinlösung auszuschließen.**

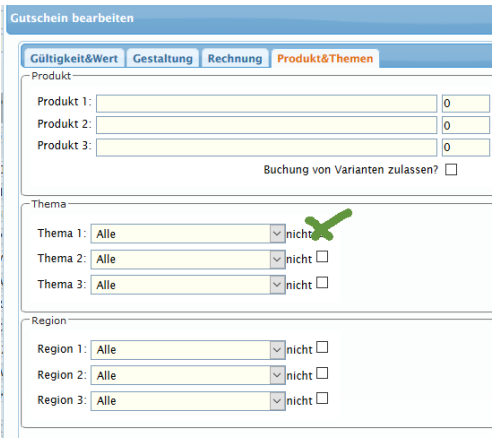

**Folgende Features und Möglichkeiten sind für alle erst nach Freischaltung nutzbar.**

**(Durch Klick auf den jeweiligen Link, gelangen sie zur Detailbeschreibung.)**

**--- Allgemein---**

**13. Partner:Partnerseite:Web-Hotline Angaben: Die TS Logout: Ein Timer zeigt nun die Zeit bis zum nächsten Logout an . (60 min)** 

Mit den grünen Pfeilen oder durch eine Aktion kann man diesen wieder zurücksetzen.

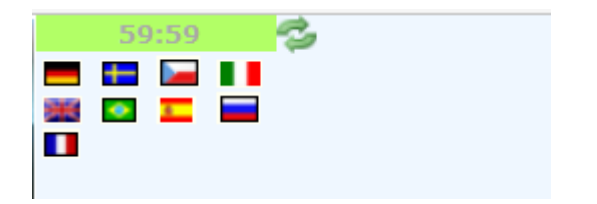

**--- Partner--**

**14. Reise:Redaktion&Texte:Giatatexte: Es besteht die Möglichkeit eine zweite Standardauswahl der Textblöcke z.B. für Partner anlegen zu lassen. (nach Freigabe)** 

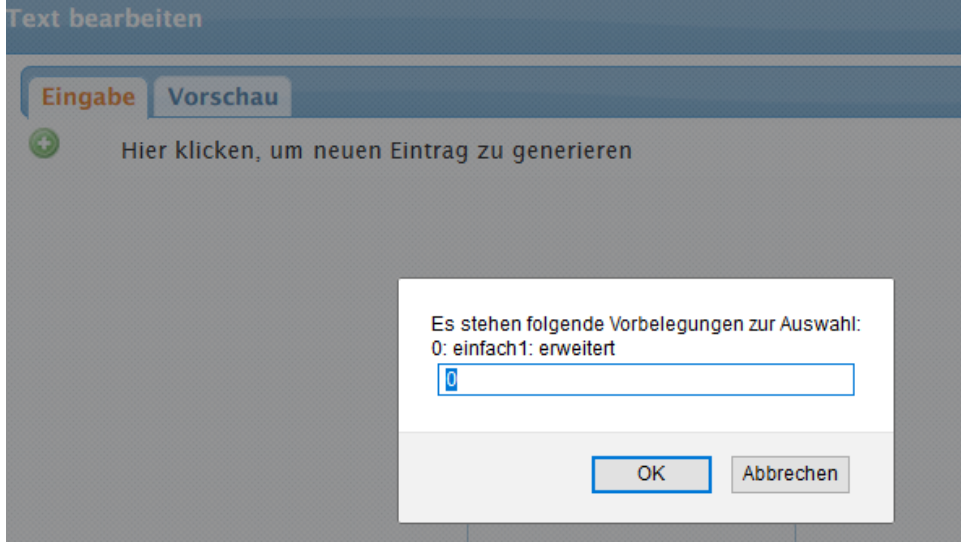

Mit freundlichen Grüßen Ihr Travelseller-Team

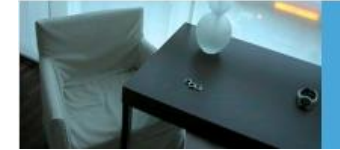

Support-Telefon:

0351-418 906 50<br>(Mo-Fr. 9-18 Uhr)